# TACÓMETRO D007-P081  $\bigvee$

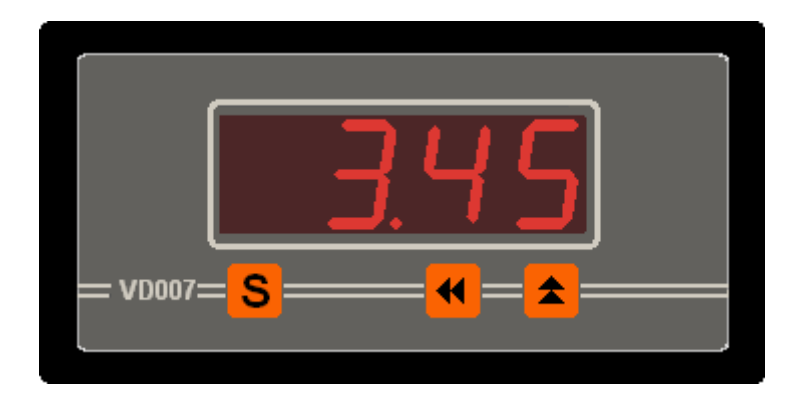

**MANUAL DE USUARIO**

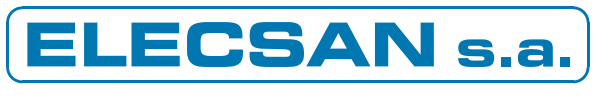

Electrónica Industrial

# ÍNDICE

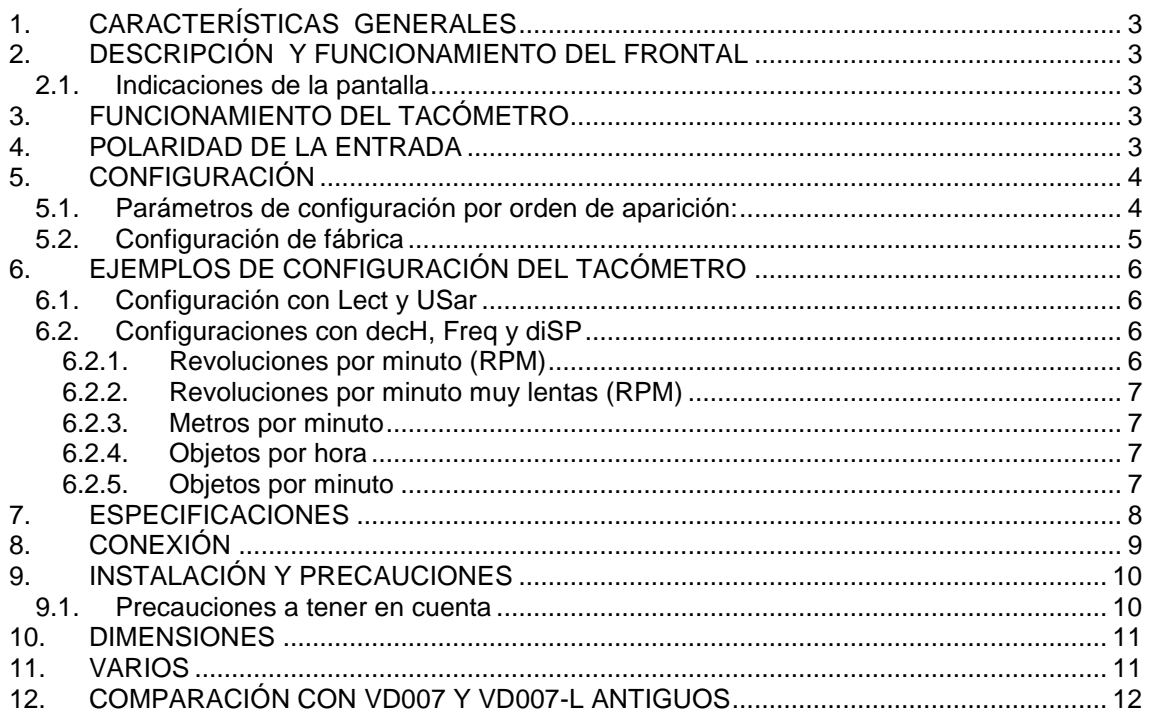

#### **Convenciones:**

Los nombres de los parámetros de configuración se indican en negrita en el texto.  $\overline{\phantom{a}}$ 

# <span id="page-2-0"></span>**1. CARACTERÍSTICAS GENERALES**

- A. Formato de 96x48 con carátula de policarbonato.
- B. Cuatro dígitos luminosos de 14'2 mm y posición del punto decimal configurable.
- C. El funcionamiento se determina mediante parámetros de configuración.
- D. Salida para alimentación de detector (ver capítulo 0).
- E. Filtrado opcional de la entrada de impulsos.

# <span id="page-2-1"></span>**2. DESCRIPCIÓN Y FUNCIONAMIENTO DEL FRONTAL**

El frontal tiene cuatro dígitos luminosos y tres teclas **S** ◄ y **▲** que sirven para ver y modificar la configuración (ver capítulo 5).

Pulsar simultáneamente las teclas **S** y **▲** durante unos segundos causa un rearranque del tacómetro con el mismo efecto que quitar la alimentación y volverla a conectar.

#### <span id="page-2-2"></span>**2.1. Indicaciones de la pantalla**

Cuando se conecta la alimentación, la pantalla muestra unos instantes el modelo (P.81) y la versión (r.xx, dónde xx es un número entre 00 y 99). Por favor, tome nota de ambos valores antes de hacer cualquier consulta sobre el aparato.

En funcionamiento, si el valor calculado es demasiado grande para la pantalla, muestra "<sup>---</sup>", y, si la frecuencia de entrada es demasiado grande para la base de tiempos actual, hace intermitencia con todos los puntos decimales " ".

# <span id="page-2-3"></span>**3. FUNCIONAMIENTO DEL TACÓMETRO**

El valor a mostrar se calcula mediante el tiempo de duración de los impulsos y el contaje del número de ellos en un cierto tiempo, lo que permite tener mucha precisión tanto a frecuencias altas como bajas.

## <span id="page-2-4"></span>**4. POLARIDAD DE LA ENTRADA**

La entrada de impulsos es NPN o PNP según la posición del puente interno JP1. De fábrica sale como NPN (JP1 en la posición N), y para tener un impulso se debe conectar a masa. Si se configura como PNP (JP1 en la posición P), para tener un impulso hay que conectarla a la alimentación de detector +12V o aplicarle una tensión positiva (ver ejemplo en dibujos).

Para acceder a JP1 hay que sacar los cuatro tornillos de la parte trasera y quitar la tapa. JP1 se encuentra al lado del conector de la entrada de impulsos, tal y como muestran los dibujos.

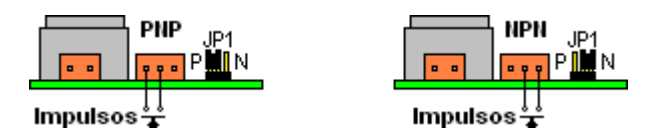

# <span id="page-3-0"></span>**5. CONFIGURACIÓN**

El funcionamiento del tacómetro se determina con parámetros de configuración modificables por el usuario desde un modo especial de funcionamiento llamado *Modo de Configuración*.

Para entrar en el *Modo de Configuración* se debe pulsar la tecla **▲** y mantenerla pulsada al dar la alimentación hasta que la pantalla cambie a "**ConF**". Para ver el nombre del primer parámetro debe pulsarse **S**, y pulsándola de nuevo aparece su valor. Pulsando repetidamente la tecla **S** van apareciendo los nombres de los siguientes parámetros seguidos por sus valores. Los valores se pueden modificar mediante las teclas **▲** y ◄. Si al pulsar **S** un valor está fuera de su rango permitido, se carga el valor permitido más cercano y no se pasa al siguiente parámetro.

#### <span id="page-3-1"></span>**5.1. Parámetros de configuración por orden de aparición:**

- **ndEc** Número de decimales (determina que punto decimal se enciende). Puede valer de 0 a 3, siendo 0 sin decimales, 1 con un decimal, etcétera.
- **FiLt** Filtrado de los impulsos. Se usa para eliminar falsos impulsos debidos a ruido en el sistema o rebotes en el sistema captador. Puede valer de 0 a 5, y corresponde a los siguientes filtrados (la tabla muestra la frecuencia máxima y la amplitud mínima que debe tener un pulso, tanto positivo como negativo, para poder ser detectado):

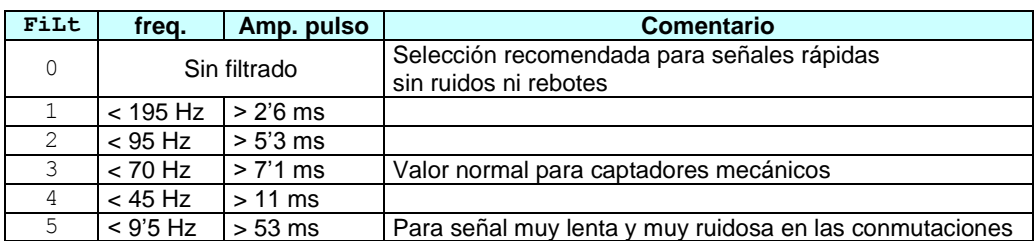

- **baSe** Tiempo mínimo de actualización de lectura, en segundos. Es el tiempo mínimo que se muestra en pantalla el valor medido. Puede variar de 0'1 a 250'0 segundos y sirve para estabilizar y promediar la lectura a fin de facilitar su visualización. Valores superiores a 3'2 segundos limitan la frecuencia máxima de entrada (ver capítulo 7).
- **t-0** Tiempo a esperar si no llegan impulsos después de transcurrido el tiempo **baSe** para mostrar 0 en pantalla. Puede valer de 1'0 a 250'0 segundos. Si el sistema va a medir un rango amplio de frecuencias, un valor alto en **t-0** permite mostrar correctamente las frecuencias bajas a la vez que una **baSe** pequeña permite actualizar rápidamente el valor de las frecuencias altas. De lo contrario, para que la pantalla indique cero rápidamente si dejan de llegar impulsos, el valor de **t-0** debe ser pequeño.

#### -------Parámetros para la configuración práctica de la lectura-------

Los parámetros **Lect** y **Usar** permiten configurar un tacómetro del que se desconoce alguna característica importante, como el nº de impulsos por vuelta o el diámetro de la rueda u otros. Si se conocen las características, se recomienda saltar estos dos parámetros y usar **decH**, **Freq** y **diSP.**

- **Lect** Presenta la lectura tacométrica actual en Hz con o sin decimal, según si el valor medido cabe en la pantalla o no. Para su uso ver el ejemplo de configuración del capítulo 6.1. Este tacómetro puede medir correctamente frecuencias de entrada de hasta 10 kHz.
- **USar** Valor a usar cuando la entrada sea la capturada en **Lect**. Siempre vale 0 al entrar. Para su uso ver el ejemplo de configuración del capítulo 6.1. Dejarlo a 0 para no usarlo.

#### -------Parámetros para la configuración teórica de la lectura-------

Los parámetros **decH**, **Freq** y **diSP** permiten configurar un tacómetro con características conocidas (nº de impulsos por vuelta, etc.). Si se desconoce alguna característica necesaria, utilizar los anteriormente explicados **Lect** y **Usar**, y no alterar los valores que tengan estos tres.

ATENCIÓN: No modificarlos si se ha configurado la lectura con los parámetros **Lect** y **USar**.

- **decH** Selecciona el modo en que aparece el siguiente parámetro **Freq**. Puede valer 0 o 1:
	- 0: **Freq** aparece sin decimal (por lo tanto, puede valer de 0 a 9999).
		- 1: **Freq** aparece con un decimal de precisión (por lo tanto, limitado a 999'9).

Para su uso ver los ejemplos de configuración, más adelante.

- **Freq** Frecuencia de referencia, con o sin un decimal según el valor de **decH**. Para su uso ver los ejemplos de configuración, más adelante.
- **diSP** Valor a mostrar en pantalla cuando la velocidad de entrada sea la del parámetro **Freq**. Para su uso ver los ejemplos de configuración, más adelante.
- **PaSS** Clave de grabación. Siempre vale 0 al entrar, y hay que poner el valor deseado según la tabla adjunta y después pulsar **S**:

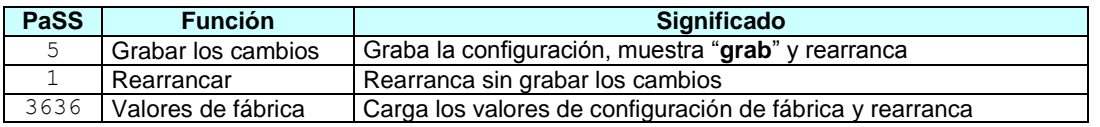

#### **Tabla – Contraseña PaSS**

# <span id="page-4-0"></span>**5.2. Configuración de fábrica**

Los valores de fábrica de los parámetros de configuración son los siguientes:

#### **Tabla – Configuración de fábrica**

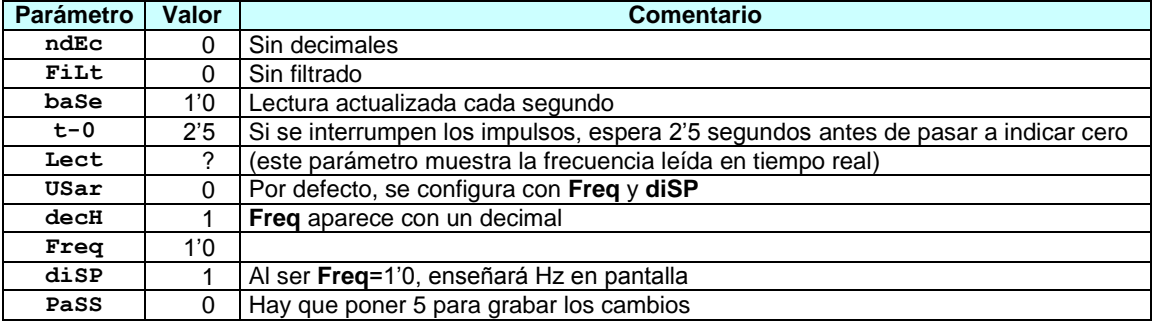

# <span id="page-5-0"></span>**6. EJEMPLOS DE CONFIGURACIÓN DEL TACÓMETRO**

#### <span id="page-5-1"></span>**6.1. Configuración con Lect y USar**

Esta forma de configurarlo es la recomendada cuando se ignora alguna característica física del sistema de medida. Para llevarla a cabo, proceder según se explica seguidamente:

- 1) Dar la alimentación pulsando la tecla **▲** mientras va apareciendo la presentación y mantenerla pulsada hasta que aparezca el texto "**ConF**" en pantalla (hay que mantenerla pulsada unos cuatro segundos).
- 2) Poner en marcha a una velocidad conocida la máquina en la que está instalado el tacómetro para que se vaya estabilizando la velocidad.
- 3) Entrar el número de decimales deseado en **ndEc**, el filtrado necesario en **FiLt** y la base de tiempos deseada en **baSe**.
- 4) Pulsar la tecla **S**. La pantalla cambia a **Lect**.
- 5) Pulsar la tecla **S** de nuevo. Tras unos instantes, aparece la lectura tacométrica actual (si aparecen guiones, hay que esperar hasta que aparezca una lectura correcta).
- 6) En el momento en que se pulse otra vez la tecla **S**, se memoriza el valor tacométrico y la pantalla cambia a **USar**.
- 7) Pulsar **S**, y aparece el valor actual de **USar**, que siempre es cero. Se entra el valor que debe mostrar el tacómetro en pantalla para la velocidad actual de la máquina.
- 8) Pulsar **S** repetidas veces. Van apareciendo los parámetros **decH**, **Freq** y **diSP** con su valor numérico, el cual **NO** debe modificarse, ya que se habrá ajustado automáticamente al entrar un valor de **USar** distinto de cero.
- 9) Al final, aparece "**PaSS**" (petición de clave de grabación). Se entra la clave 5 y se pulsa **S** de nuevo. El tacómetro graba los valores en su memoria interna y rearranca.

#### <span id="page-5-2"></span>**6.2. Configuraciones con decH, Freq y diSP**

En los ejemplos que siguen se entra en configuración y, al final, se graba según lo ya explicado en el capítulo anterior.

Muchos de los cálculos que se explican a continuación pueden hacerse mediante el programa para Windows WConTaco despreciando los decimales no usados de **Freq**. Si lo desea, solicítelo y se le enviará por correo electrónico.

#### **6.2.1. Revoluciones por minuto (RPM)**

<span id="page-5-3"></span>Si *N* impulsos corresponden a *R* revoluciones, la fórmula para el valor de **diSP** es:

$$
disp = \frac{Freq \cdot R \cdot 60}{N}
$$

En **Freq** debe intentarse poner un valor tal que **diSP** sea un valor exacto. Si ello no es posible, se toma un valor grande tal que **diSP** no supere las cuatro cifras. Si se quieren mostrar decimales, poner **ndEc** al valor deseado y entrar **diSP** teniendo en cuenta el punto de la pantalla.

El valor más conveniente para **decH** se deduce después del cálculo: si **Freq** sale menor que 999 y se necesitan decimales, poner **decH**=1. Si **Freq** sale mayor que 999, hay que poner **decH**=0.

Ejemplo numérico: Captador de 7 impulsos/vuelta (N=7, R=1): Un valor conveniente para **Freq** puede ser 7'0, puesto que, entonces, **diSP**=60, que es exacto y, con ello, el error de medida es nulo. Obsérvese que hay combinaciones de valores mejores que otras. Por ejemplo, con **Freq**=900'0 se obtiene **diSP**=7714'2857, con lo que hay un pequeño error debido a no poder entrar todas las cifras en el tacómetro.

#### **6.2.2. Revoluciones por minuto muy lentas (RPM)**

<span id="page-6-0"></span>Los cálculos son idénticos al ejemplo anterior pero si se van a indicar pocas RPM se pueden ajustar **t-0**, **ndEc**, **Freq** y **diSP** para mostrar las lecturas con mas precisión.

Ejemplo numérico: Captador de 1 impulso/vuelta (N=1, R=1) e interesa mostrar décimas de RPM y medir el valor mas bajo posible. Para mostrar décimas hay que poner **ndEc**=1. Con el valor **Freq**=1 se facilita el cálculo de **diSP**, el cual deberá valer (según la fórmula del ejemplo anterior) 60. Dado **ndEc**=1, el valor que habrá que entrar en la pantalla será realmente **diSP**=60.0.

Por último es importante recalcar que el valor de **t-0** debe permitir medir la velocidad más lenta de interés. La velocidad mínima absoluta corresponde a **t-0**=250, con lo cual se pueden medir 0'004 Hz o, lo que es lo mismo en este caso, 0'24 RPM. Dado que este valor es extremadamente bajo y la lectura tardará 250 s en actualizarse, normalmente serán mas cómodos valores como **t-0**=10 o 20, pero estos limitarán el mínimo a 0'1 Hz (6 RPM) y 0'05 Hz (3 RPM) respectivamente.

#### **6.2.3. Metros por minuto**

<span id="page-6-1"></span>Se tiene un cilindro de medición de perímetro *P* metros y cada revolución de dicho cilindro genera *N* impulsos. La fórmula para obtener **diSP** es:

$$
disp = \frac{Freq \cdot P \cdot 60}{N}
$$

En **Freq** debe intentarse poner un valor tal que **diSP** sea un valor exacto (por ejemplo, si *P* es entero, puede ponerse **Freq**=*N*). Si ello no es posible, se toma un valor grande tal que **diSP** no supere las cuatro cifras. Si se quieren mostrar decimales, poner **ndEc** al valor deseado y entrar **diSP** teniendo en cuenta el punto de la pantalla.

El valor más conveniente para **decH** se deduce después del cálculo: si **Freq** sale menor que 999 y se necesitan decimales, poner **decH**=1. Si **Freq** sale mayor que 999, poner **decH**=0.

Ejemplo numérico: Cilindro de 123 mm de perímetro con 10 impulsos/vuelta (P=0'123, N=10): Un valor posible para **Freq** puede ser 1000, puesto que, entonces, **diSP**=738, que es exacto y, con ello, el error de medida es nulo.

#### **6.2.4. Objetos por hora**

<span id="page-6-2"></span>Si cada objeto genera *N* impulsos, los valores a configurar si no se quieren decimales son:<br>**ndEc** = 0, **decH** = 0  $\leftarrow$  Seleccionan **Freq** y **diSP** sin decimales

← Seleccionan **Freq** y **diSP** sin decimales Freq =  $N$ **diSP** = 3600

Si se quiere un decimal, como 3600'0 no cabe en la pantalla, hay que reducir proporcionalmente **Freq** y **diSP** para que quepa, por ejemplo, dividiendo ambos valores por 5:

← Seleccionan **Freq** y diSP con un decimal Freq =  $N / 5$ 

**diSP** = 3600 / 5 = 720

Ejemplo numérico: Los objetos discurren por una cinta transportadora e interrumpen una única vez una fotocélula conectada a la entrada de impulsos (N=1) , y se quieren medir objetos por hora sin decimales: **ndEc**=0, **decH**=0, **Freq**=1, **diSP**=3600.

Ejemplo numérico: Lo mismo, pero se quieren medir objetos por hora con un decimal: **ndEc**=1, **decH**=1, **Freq**=0'2, **diSP**=720'0.

#### **6.2.5. Objetos por minuto**

<span id="page-6-3"></span>Si cada objeto genera *N* impulsos, la fórmula a aplicar es:

Freq =  $\tilde{N}$  $\mathbf{d}$ **iSP** = 60

En **ndEc** se pone el número deseado de decimales (contrariamente a los objetos por hora, como 60'0 y 60'00 si caben en la pantalla no hay que tomar ninguna precaución para tener la lectura con uno o dos decimales, simplemente entrar 60 o 60'0 o 60'00 en **diSP** en cada caso).

Ejemplo numérico: Los objetos discurren por una cinta transportadora e interrumpen una única vez una fotocélula conectada a la entrada de impulsos (N=1), y se quieren medir objetos por minuto con dos decimales de precisión: **ndEc**=2, **decH**=1, **Freq**=1'0, **diSP**=60'00, o también se puede poner **ndEc**=2, **decH**=0, **Freq**=1, **diSP**=60'00, que es totalmente equivalente.

# <span id="page-7-0"></span>**7. ESPECIFICACIONES**

A) Tensiones de operación, potencia máxima, carga máxima en alimentación de detectores según modelo:

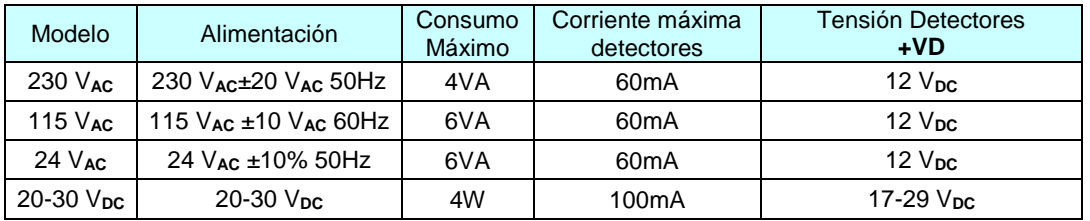

- B) Aislamiento y protección de sobrecorriente Los modelos de 230 $V_{AC}$ , 115 $V_{AC}$  y 24  $V_{AC}$  tienen aislamiento entre alimentación y entradas y no llevan protección de sobrecorriente interna. El modelo de 20-30 $V_{DC}$  no tiene aislamiento entre alimentación y entradas. La alimentación esta protegida contra inversión de polaridad.
- C) Margen de operación y características de las entradas. Margen de operación de entradas NPN y PNP es de 0V a **+VD**. Las entradas tienen una impedancia de entrada de 3K3. Los modelos con **+VD** de 12 V admiten detectores del tipo NAMUR.
- D) Protección y Rango Ambiental: Caja IP40, temperatura operación de 0ºC a 50ºC, Humedad 25% a 85% sin condensación.
- E) El peso máximo en modelos de 230 V**AC** , 115 V**AC** y 24 V**AC** es 350 g, y el de 20-30 V**DC** es 250 g.
- F) Norma de Seguridad EN-61010-1 (Grado 2 / Grupo IIIa). Norma CEM EN-61326-1
- G) La frecuencia mínima medible es de 0'004 Hz y se alcanza poniendo **t-0** = 250 segundos. Evidentemente, en este caso las lecturas de la pantalla podrán tardar hasta 250 segundos en actualizarse. Ver el ejemplo de configuración "RPM lentas" para un ejemplo de uso.
- H) La frecuencia máxima alcanzable es de 10 kHz sin filtrado (el filtrado es un parámetro de configuración), sin embargo, para tener una medida correcta de la señal de entrada, su frecuencia debe cumplir además lo siguiente:

frecuencia\_máxima ≤ 32767/**baSE**

donde **baSE** es otro parámetro de configuración. Las dos tablas siguientes muestran ejemplos de la limitación de **baSe** para una frecuencia de entrada dada y de la frecuencia máxima medible para un valor dado de **baSe**:

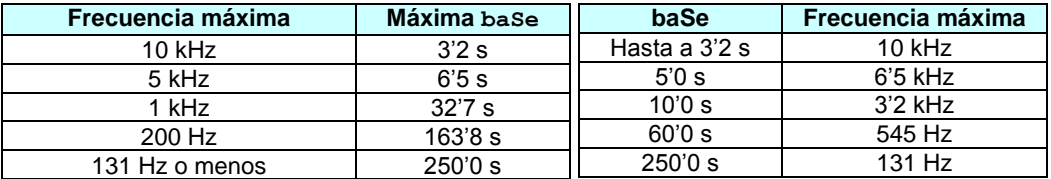

# <span id="page-8-0"></span>**8. CONEXIÓN**

Regletas enchufables para hilo de 0'5-2'5 mm<sup>2</sup> con par de apriete de 0'4-0'5 Nm.

Regleta de Alimentación

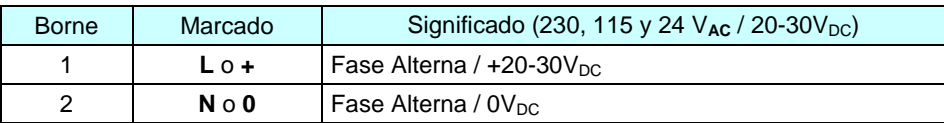

Regleta de Entradas

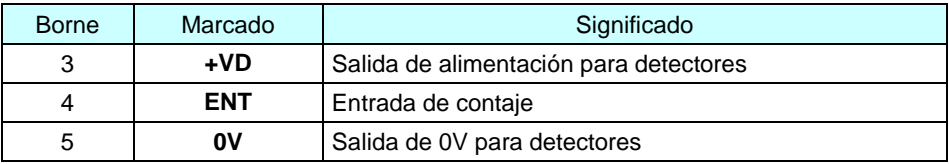

# <span id="page-9-0"></span>**9. INSTALACIÓN Y PRECAUCIONES**

El aparato debe montarse empotrado en un panel o armario metálico de cómo mínimo 1 mm de grosor manteniendo una zona de guarda alrededor del aparato de cómo mínimo 25 mm.

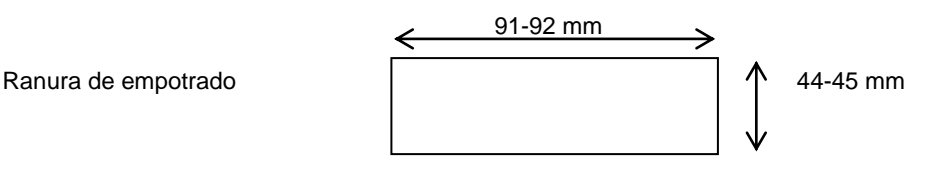

#### <span id="page-9-1"></span>**9.1. Precauciones a tener en cuenta**

El no cumplimiento de estas precauciones puede provocar accidentes y daños tanto en el propio aparato como en el sistema donde este instalado, ya sea por avería de este como por mal funcionamiento.

- 1) Este aparato debe ir empotrado y la parte posterior no debe ser accesible por el operador. Solo debe manipular las regletas personal cualificado y con la alimentación quitada.
- 2) Mantener las tensiones y las cargas dentro del rango indicado en las especificaciones
- 3) No supere las frecuencias máximas de conteo del modo configurado.
- 4) No conecte nada en los bornes no usados.
- 5) Compruebe el cableado antes de conectar el aparato.
- 6) Mantener el aparato y los cables de las entradas lo más lejos posible de dispositivos o cables que trabajen con frecuencias, corrientes o tensiones altas.
- 7) Los cables de las entradas no deberían tener una longitud superior a 3 m. Si fueran de longitud superior se recomienda usar cables apantallados y con ferritas para protegerlos de ruidos electromagnéticos.
- 8) Si el aparato debe trabajar en un ambiente con ruidos electromagnéticos, apantalle los cables de las entradas, use filtros y ferritas para atenuar el ruido y proteja la parte empotrada del aparato de campos electromagnéticos radiados si es necesario.
- 9) No intente desarmar, reparar o modificar el producto.
- 10) Conecte la alimentación del aparato con un conmutador que permita una fácil desconexión de la alimentación si es necesario y con una protección de sobrecorriente de 250 mA.
- 11) Configure correctamente el producto antes de ponerlo en marcha.
- 12) Tome las medidas de seguridad necesarias para garantizar la seguridad incluso en el caso de fallo del producto.
- 13) Usar el aparato en interiores y dentro de los márgenes ambientales especificados.
- 14) No usar el aparato en atmósferas corrosivas o donde haya gases inflamables ni en sitios donde sufra golpes o vibraciones.
- 15) En el caso del modelo de 20-30 V**DC** tener en cuenta que la alimentación no está aislada de las entradas, la alimentación de detectores es la alimentación de entrada pasada a través de un diodo de protección de inversión de polaridad, por lo que se deberá tener cuidado en que no se puedan producir cruces de los 24V de alimentación con el común de entradas ya que esto podría dañar el aparato.

# <span id="page-10-0"></span>**10.DIMENSIONES**

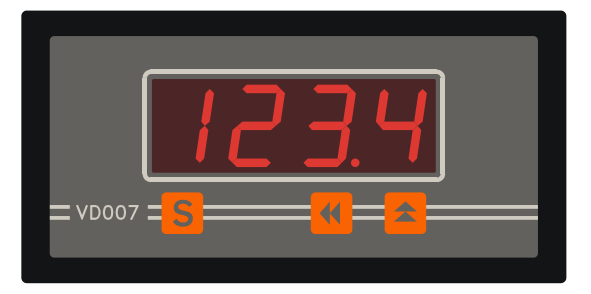

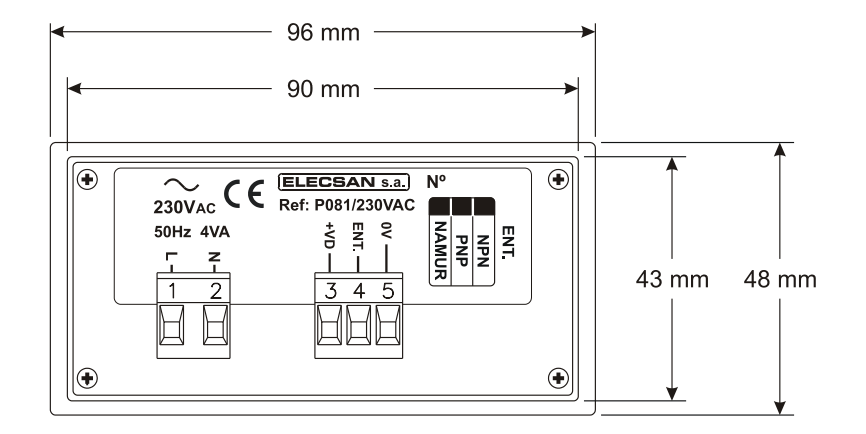

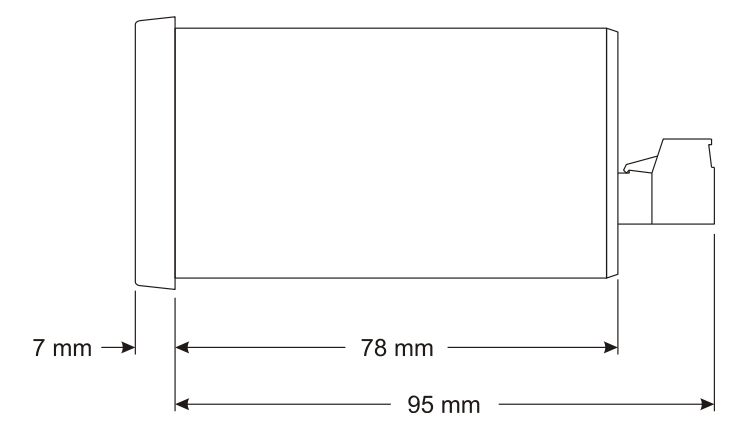

# <span id="page-10-1"></span>**11.VARIOS**

Opciones: Velocidades de conteo máximas de hasta 200 kHz.

Dirección de Email de Consultas de Elecsan s.a.: laboratori@elecsan.es

# <span id="page-11-0"></span>**12.COMPARACIÓN CON VD007 Y VD007-L ANTIGUOS**

El tacómetro VD007-P.081puede sustituir indistintamente a los dos modelos VD007 y VD007-L antiguos ya que al tener mayores rangos de medida y de base de tiempos, cubre y supera las características necesarias para las posibles aplicaciones de ambos. Las diferencias son las siguientes:

- **Arranque**: Los modelos antiguos arrancaban enseñando la lectura tacométrica. El nuevo aparato presenta antes sus números de modelo y de versión.
- **Funcionamiento**: La frecuencia máxima de trabajo se ha duplicado respecto el VD007 antiguo (ahora son 10 kHz) y se han añadido cuatro niveles de filtrado además de los 100 Hz que tenia el VD007-L antiguo.
- **Entrada en configuración**: Anteriormente se hacia mediante un selector de la parte trasera y ahora se hace manteniendo pulsada la tecla **▲** al dar la alimentación, con lo que no hay que acceder a la parte trasera ni para entrar ni para salir de configuración.

**Dentro de la configuración**: Hay cuatro parámetros distintos, que son:

- **FiLt**: Este parámetro nuevo debe ponerse a 0 para sustituir un VD007 antiguo y a 2 para sustituir a un VD007-L antiguo.
- **ndEc**: En los modelos antiguos, la aparición del punto decimal se entraba como "posición del punto" según una tabla. Ahora se entra de forma más intuitiva poniendo el número de decimales deseados en este parámetro. La siguiente tabla muestra la equivalencia:

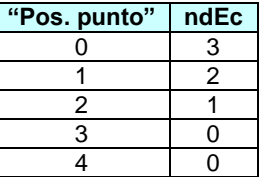

- **t-0**: Este parámetro nuevo debe dejarse a 2'5 para sustituir un VD007 antiguo y a 250'0 para sustituir exactamente a un VD007-L antiguo, pero en este último caso se recomienda poner un valor mucho menor (por ejemplo 10'0) para que no dé la impresión que se ha "congelado" la lectura si paran de llegarle impulsos.
- **PaSS**: Permite entrar a ver la configuración de forma segura, ya que elimina el peligro de una grabación no deseada de los demás parámetros. Para grabar los datos hay que poner **PaSS**=5.

**Cambia la numeración de las regletas**: Se numera también la regleta de alimentación y cambia la

numeración de las regletas pero se mantiene la distribución de señales. Esto hace que sea compatible con los antiguos aunque la numeración de la regleta de entrada pasa de ser 1/2/3 a 3/4/5.